## Simple Wcf Service Example Visual Studio 2010

## >>>CLICK HERE<<<

## Simple Wcf Service Example Visual Studio 2010

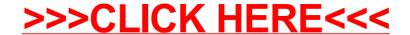